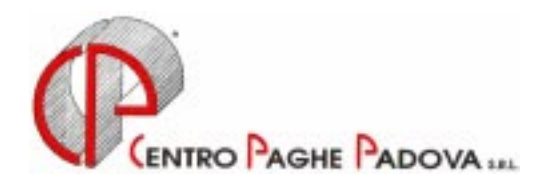

# **CIRCOLARE N. 11 DEL 21/11/2000**

*Argomenti trattati:* 

- **1) AGGIORNAMENTO SUI CONTRATTI**
- **2) EDILI**
- **3) NUOVI CONTRATTI INSERITI**
- **4) FONDO PENSIONE COMPLEMENTARE PER IL LEGNO (ARCO)**
- **5) FONDO MILANO**
- **6) CREDITI IRPEF 2000**
- **7) RECUPERO CREDITI IRPEF**
- **8) ACCONTO CONGUAGLIO IRPEF**
- **9) IMPORTI MINIMI SULL'ADDIZIONALE REGIONALE**
- **10) AUTOLIQUIDAZIONE DEI PREMI INAIL PER I DIRIGENTI**
- **11) ASSISTENZA FISCALE 730**
- **12) PRECEDENTI RAPPORTI DI LAVORO**
- **13) ELABORAZIONE TREDICESIMA SU PERSONAL COMPUTER**

# **NUOVA PROCEDURA PAGHE WINDOWS**

- **1) CALCOLO NETTO/LORDO**
- **2) CEDOLINO PAGA**
- **3) VARIAZIONE VIDEATA ANAGRAFICA DIPENDENTE**
- **4) DENUNCIA MANODOPERA AGRICOLA DMAG**

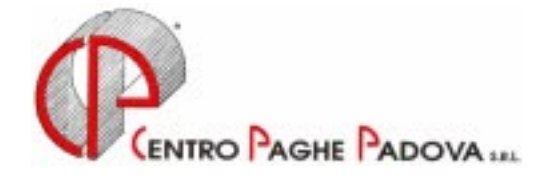

# **CIRCOLARE N. 11 DEL 21/11/2000**

### **1. AGGIORNAMENTO SUI CONTRATTI**

*Variazioni già effettuate con il mese di ottobre, ma successive alla stampa della precedente circolare; gli Utenti interessati sono stati avvisati.* 

**Bancari ACRI** (E56) aggiornati i minimi di retribuzione e gli scatti di anzianità;

**Commercio** (E01) aggiornato il valore provinciale per Treviso da 10.000 a 15.000 lire per tutti i livelli;

**Spedizioni e Trasporto Merci – Industria** (A53) come previsto dall'accordo di rinnovo abbiamo variato da 170 a 168 ore il divisore per ottenere la quota oraria (dalla paga mensile) per lo straordinario;

#### *Variazioni relative al mese di novembre.*

**Alimentari – Artigianato** (C37) aggiornati i minimi di retribuzione;

**Commercio** (E01) a seguito dell'accordo provinciale di Vicenza abbiamo inserito un nuovo contratto personalizzato *V01 Commercio – Vicenza* (vedi punto 3 della circolare); non è stato variato l'Elemento provinciale per la provincia di Vicenza (VI) per il contratto E01 (pari a lire 12.000 per tutti i livelli);

**Enti pubblici non economici** (E49) abbiamo inserito i nuovi livelli per la suddivisione C (Comuni); a cura dell'Utente effettuare la riclassificazione in anagrafica dipendente e successivamente togliere l'inibizione dell'automatismo paga scatti  $5$ -Contratto  $\rightarrow$  No paga scatti togliere lo spunto  $\boxed{V}$ ;

**Imprese di pulizia – Artigianato** (C35) come previsto dal contratto abbiamo escluso l'indennità speciale (elemento 8) dal calcolo della tredicesima;

**Lavanderie – Industria** (A45) aggiornati i minimi di retribuzione;

**Metalmeccanica – Artigianato** (C01) aggiunto nell'elemento 4 (EDR) la prima tranche dell'indennità di vacanza contrattuale, decorrenza ottobre 2000;

**Minero metallurgico – Industria** (A27) aggiunto nell'elemento 8 (EDR) la prima tranche dell'indennità di vacanza contrattuale, decorrenza settembre 2000;

**Operai Agricoltura** (A72) aggiornati i minimi di retribuzione per la provincia di Vicenza (VI);

**Panificazione – Artigianato** (C39) aggiornati i minimi di retribuzione;

**Parrucchieri – Artigianato** (C25) abbiamo modificato la progressione economica degli apprendistati ultraventiquattrenni (54B e 60B) da 12 mesi a 6 mesi;

**Recapito Telegrammi** (A52) aggiornati i minimi di retribuzione;

**Spedizioni e Trasporto Merci – Industria** (A53) a seguito d'intesa sull'applicabilità del contratto abbiamo:

**-** ricodificato in automatico i vecchi codici apprendistato come segue:

da 12A, livello 3 a 12P, livello 3;

da 36A, livello 3 a 36P, livello 3;

**-** inserito i seguenti nuovi codici apprendistato:

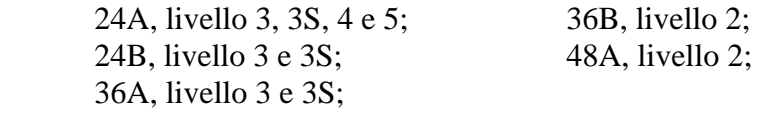

### **2. EDILI**

A seguito di ulteriori chiarimenti sull'applicazione del nuovo Contratto Nazionale per gli Edili, abbiamo eseguito già con le paghe di ottobre 2000 le seguenti variazioni rispetto a quanto riportato nella circolare del mese precedente:

#### *Malattia*

#### *Casse edili che applicano l'accantonamento del 18,50%:*

I vecchi codici voce per il pagamento della carenza e integrazione malattia e dell'integrazione infortunio sono stati maggiorati del 4,95% (da utilizzare per le casse edili che prevedono l'accantonamento del 18,50% - es. Vicenza, Verona e Padova. Precisiamo che, nonostante la Cassa Edile di Padova si riservi di confermare prossimamente tale scelta, applichiamo anche per questa detta maggiorazione, onde evitare noiosi futuri recuperi.

Abbiamo previsto anche un nuovo codice voce 838 *Magg. 4,95% per mal/inf* da utilizzare nel caso di malattia inferiore ai sette giorni e per la carenza infortunio. E' necessario riportare l'importo pari al 4,95% calcolato sull'importo delle ore di assenza per carenza malattia ed infortunio (tale codice verrà modificato successivamente per il funzionamento ad ore).

#### *Casse edili che applicano l'accantonamento diverso dal 18,50%:*

Per le casse edili che applicano l'accantonamento diverso dal 18,50% (es Bologna, Forlì, Rimini, ecc.) sono stati creati dei nuovi codici voce con le vecchie percentuali.

#### **A cura dell'Utente la verifica dei codici voce da utilizzare in base a quanto previsto da ciascuna Cassa Edile.**

#### *Casse edile: non iscritti*

Per le aziende non iscritte alla Cassa Edile, nella busta paga del dipendente vengono riportati i seguenti codici voce:

- 157 *Ferie/Festività edili*: accantonamento del 18.50%;
- 196 *Magg. per riposi annui 4,95%:* per il pagamento dei riposi annui.

#### *Cassa Edile Forlì:*

Con le paghe del mese di ottobre abbiamo variato la percentuale di accantonamento e di recupero accantonamento alla Cassa Edile di Forlì pari al 10%.

#### *Accordo territoriale per la Cassa Edile di Vicenza*

1) Dal mese di ottobre 2000 abbiamo variato le percentuali dei contributi dovuti alla Cassa Edile di Vicenza e l'imponibile su cui calcolare tali contributi.

A cura dell'Utente variare in anagrafica ditta  $\vert 5$  Contratto Quote assoc. :

- il codice da 700 a 705;
- le percentuali come di seguito riportate:

Imprese aderenti all'Associazione Industriali di Vicenza: dip.te 1,140 totale 11,464

Imprese non aderenti all'Associazione Industriali di Vicenza: dip.te 1,140 totale 10,360

2) Abbiamo inserito due nuovi codici voce per la comunicazione delle ore da riportare sul prospetto della cassa edile:

- 839 Assenza giust. prosp. Edili;
- 840 Assenza ingiust. prosp. Edili;

tali voci non vengono evidenziate nel cedolino paga.

3) Abbiamo variato la percentuale per l'assoggettamento previdenziale (15%) pari all'1,020%.

#### **Assoggettamenti Cassa Edile**

Abbiamo variato la percentuale per l'assoggettamento previdenziale per l'Edilcassa e per la Cassa Edile come segue:

*Edilcassa* Cagliari 0,948; Sassari 0,9495; Nuoro 0,747; Oristano 0,8745;

*Cassa Edile* Cagliari 1,008; Sassari 0,57; Nuoro 0,9675;

#### **3. NUOVI CONTRATTI INSERITI**

**Autostrade** (A67) tale contratto è da applicare ai dipendenti da società e consorzi concessionari di autostrade e trafori;

**Commercio – Vicenza** (V01) a seguito dell'accordo provinciale di Vicenza abbiamo inserito un nuovo contratto personalizzato per l'applicazione della normativa prevista per le ditte del Commercio iscritte all'Associazione Commercianti di Vicenza. Tale contratto, rispetto a quello nazionale, prevede le seguenti variazioni:

- Trattamento economico degli apprendisti: viene applicata la percentuale dell'80% per i primi 12 mesi, del 90% per il restante periodo. Con la variazione del codice contratto vengono applicate le nuove percentuali anche per i vecchi apprendistati;
- Abbiamo inserito i seguenti nuovi codici apprendistato:
	- 40A livello 4;
	- 48A livello 4;
- Malattia degli apprenditi: in caso di assenza per malattia all'apprendista sarà corrisposta un'indennità pari al:
	- 100% per i primi tre giorni di malattia;
	- 35% dal 4 $\degree$  al 20 $\degree$  giorno;
	- 50% dal 21° al 180° giorno
	- 60% in caso di ricovero ospedaliero per tutta la durata dello stesso (per questo caso è a cura dell'Utente la comunicazione della malattia in semi-automatico);
- Terzo elemento provinciale: abbiamo variato l'importo dell'elemento provinciale (elemento 5) da 12.000 a 22.000 lire per tutti i livelli (per gli apprendisti viene applicato in percentuale).

Le variazioni sopra riportate vengono applicate in automatico se modificato (a cura dell'Utente) il codice contratto in anagrafica ditta o dipendente da E01 a V01.

Gli Utenti interessati, devono farne esplicita richiesta al Centro Paghe Padova.

#### **4. FONDO PENSIONE COMPLEMENTARE PER IL LEGNO (ARCO)**

A seguito dell'autorizzazione del fondo Arco da applicare ai dipendenti delle aziende del Legno abbiamo inserito i seguenti codici:

680: per i dipendenti già occupati al 28/04/93:

 Contributo ditta e dipendente 1,00% della retribuzione convenzionale Quota TFR: 18% dell'accantonamento;

681: per i dipendenti occupati dopo il 28/04/93:

Contributo ditta e dipendente 1,00% della retribuzione convenzionale

Quota TFR: 100% dell'accantonamento.

Per le modalità operative si rimanda a quanto riportato per gli altri Fondi Pensione.

#### **5. FONDO MILANO**

Come previsto dalla nota del Ministero del Lavoro e della Previdenza Sociale, abbiamo escluso per il Fondo Milano (FASC) il contributo di solidarietà del 10% a carico azienda.

#### **6. CREDITI IRPEF 2000**

Abbiamo riscontrato che per alcune aziende risulta non corretto il credito Irpef sorto nel 2000; per tale motivo abbiamo ricalcolato ed aggiornato l'importo negli storici dell'anagrafica ditta

9 Storico  $\rightarrow$  Irpef .

Vi forniamo un elenco delle ditte interessate (tabulato intestato "Lista ditte con credito anno corrente"), per le quali **si raccomanda agli Utenti una verifica, in quanto possono essere state corrette eventuali variazioni eseguite manualmente dall'Utente.** 

#### **7. RECUPERO CREDITI IRPEF**

A partire dalle elaborazioni del mese di novembre 2000 abbiamo variato la procedura per il recupero dei crediti sorti nel 2000. Precedentemente venivano recuperati dai versamenti del 2000 i crediti sorti nel 1999, ora (oltre ai crediti 1999) vengono recuperati anche i crediti sorti mensilmente nel 2000. Per tale motivo abbiamo modificato la videata relativa ai Crediti Irpef che risulta così composta:

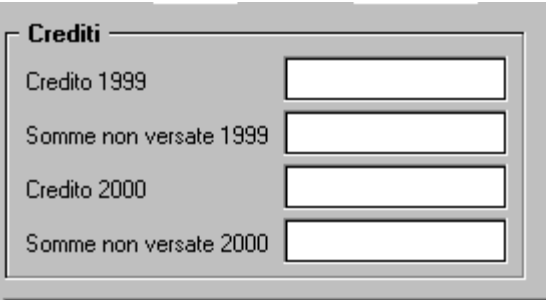

- *Credito 1999*: viene riportato l'importo del credito 1999 non ancora recuperato dai versamenti 2000;
- *Somme non versate 1999*: viene riportato l'importo recuperato dai versamenti 2000;
- *Credito 2000*: viene riportato il credito sorto nel 2000 e non ancora recuperato;
- *Somme non versate 2000*: viene riportato l'importo recuperato dai versamenti 2000;

A seguito di tale variazione vengono recuperati anche i crediti sorti a seguito dell'*Acconto conguaglio Irpef* (per i casi in cui l'Azienda anticipa i soldi al dipendente).

#### **8. ACCONTO CONGUAGLIO IRPEF**

Come già anticipato da nostro fax, a seguito della Circolare del Ministero delle Finanze n. 193/E del 27 ottobre 2000 abbiamo variato (già con le paghe del 03/11/200 mattina) l'automatismo per l' "*Acconto conguaglio Irpef* ". Adesso viene eseguito il conguaglio in base all'Irpef pagata dal dipendente (non viene più eseguita la verifica sugli scaglioni di reddito):

- se l'Irpef netta è pari o superiore a 350.000 lire viene restituito l'importo di 350.000 lire;
- se l'Irpef netta è inferiore alle 350.000 lire viene restituito l'importo pari all'Irpef pagata dal dipendente.

Resta invariata nella procedura l'applicazione dei vecchi scaglioni Irpef per i dipendenti in forza o nuovi assunti; applicati i nuovi scaglioni al momento del conguaglio.

Vengono applicati i nuovi scaglioni per il calcolo dell'aliquota media TFR.

#### *NOVITA'*

Su richiesta degli Utenti, per le ditte con periodo di versamento Irpef "*Attuale*" (ottobre) ma che corrispondono la busta paga il mese successivo (uscita di cassa novembre) abbiamo previsto nella nuova procedura un nuovo campo per tale indicazione:

8 Opzioni 2 Altre opzioni Irpef att./cassa post se compilato tale campo con "S" :

- l'*Acconto conguaglio Irpef* verrà corrisposto con la busta paga del mese di ottobre 2000;
- l'*Acconto conguaglio Irpef* verrà decurtato dai versamenti Irpef di novembre 2000 (non subiscono variazioni i versamenti Irpef di ottobre 2000);

## **9. IMPORTI MINIMI SULL'ADDIZIONALE REGIONALE**

Non sono stati riportati, durante l'anno, nel modello F24 gli importi delle addizionali regionali o comunali del 1999 per quei casi in cui l'importo suddiviso per il numero di rate risultava inferiore all'importo minimo di 2.000 lire.

In mancanza di specifiche istruzioni tali importi verranno riportati nell'F24 del mese di novembre 2000 (con il codice tributo 3802 o 3816) sia per le ditte con versamento attuale che posticipato.

Per le addizionali regionali, nel caso in cui l'importo per singola regione rimanga comunque inferiore all'importo minimo, vengono sommati i singoli importi ed effettuato un unico versamento, destinandolo alla Regione cui spetta l'importo maggiore, singolarmente considerato (es. Veneto L. 1.200, Lombardia L. 800 e Sardegna L. 1.000; verrà versato l'importo di L. 3.000 alla Regione Veneto).

Per le aziende che rientrano in queste casistiche (sia con versamento attuale che posticipato), nel prospetto contabile del mese di novembre 2000 risulterà una squadratura opposta rispetto ai mesi precedenti, per la chiusura contabile.

## **10. AUTOLIQUIDAZIONE DEI PREMI INAIL PER I DIRIGENTI**

Vi informiamo che abbiamo ricalcolato e variato in automatico nello storico dipendente l'imponibile Inail per i dirigenti (utile a fine anno per il calcolo del premio Inail 2000).

Vi forniamo un elenco che riporta per singolo dirigente:

- l'imponibile Inail suddiviso per mese (da gennaio a ottobre 2000);
- il totale dell'imponibile Inail ricalcolato;
- l'importo già memorizzato nello storico dipendente.

Si chiede all'Utente di verificare il dato riportato dal Centro ed eventualmente effettuare la variazione nello storico dipendente; in particolare si chiede la verifica e la variazione del dato riportato dal Centro per i dirigenti con cambio posizione Inail (contraddistinti dagli asterischi \*\*).

# **11. ASSISTENZA FISCALE 730**

# *COMUNICAZIONE RESIDUO 730*

La Circolare n. 89/E del Ministero delle Finanze stabilisce che gli importi a debito o a credito dal modello 730 devono essere conguagliati sulle retribuzioni corrisposte nel 2000. Per tale motivo con le paghe di novembre 2000 (per le aziende con modalità di pagamento *Posticipato*) uscirà la comunicazione (da consegnare ai dipendenti) relativa agli importi residui del 730.

Per le ditte con modalità di pagamento *Attuale*, tale comunicazione uscirà con le paghe del mese di dicembre 2000.

# *RATEIZZAZIONE*

Per le ditte con pagamento Posticipato l'ultimo mese utile alla rateizzazione è stato quello di ottobre. Vi comunicheremo i dipendenti con n. rate residue ancora in essere: per questi casi è a cura dell'Utente calcolare l'interesse relativo all'incapienza (0,40%) e non quello relativo alla rateizzazione (0,50%).

# **12. PRECEDENTI RAPPORTI DI LAVORO**

Abbiamo avuto delle segnalazioni che in alcuni casi non venivano memorizzate le anagrafiche relative ai precedenti rapporti di lavoro (posizioni "H"). Si presume che i casi interessati riguardino l'inserimento dei dipendenti nel "periodo morto" delle paghe.

Per facilitare la verifica, Vi forniamo un elenco dei dipendenti in posizione H attualmente presenti negli archivi "Lista dipendenti con precedente rapporto di lavoro".

### **13. ELABORAZIONE TREDICESIMA SU PERSONAL COMPUTER.**

Si ricorda che è presente nella procedura Paghe una procedura che permette un calcolo anticipato della tredicesima mensilità, rendendosi quindi indipendenti dal periodo prestabilito dal Centro nel calendario delle elaborazioni. Tale procedura, pertanto, **risulta complementare e non sostitutiva di quella standard**. Questo significa che nulla cambia per coloro che intendono eseguire l'elaborazione della tredicesima mensilità con le consuete modalità degli anni precedenti e nei tempi stabiliti dal calendario.

Vediamo ora le caratteristiche principali e le modalità di utilizzo.

### **Caratteristiche principali.**

- - Può essere eseguita in qualsiasi momento: ad esempio sia prima che dopo le paghe di novembre. I ratei mancanti al completamento del periodo di maturazione vengono proiettati con il rateo presente nel movimento.
- Non comporta nessuna trasmissione al Centro: l'elaborazione è locale.
- Può essere utilizzata parzialmente: ossia si possono elaborare alcune ditte con questa procedura (ad esempio quelle che hanno più fretta) e le altre con il sistema tradizionale presso il Centro.
- Permette di modificare tutti i parametri di determinazione della tredicesima: retribuzione, ratei maturati, ore in detrazione, somme aggiuntive, ecc.. **Tali modifiche, in ogni caso, dovranno essere ripetute anche negli archivi ufficiali del mese di riporto del cedolino (dicembre).**
- Produce la stampa di una distinta che riporta l'importo lordo, l'importo netto, l'importo corrisposto, data e firma di ricevuta oltre alla distinta dei soli netti per la banca.
- E' prevista la stampa del cedolino (non bollato), dei prospetti e dei riepiloghi contabili.
- Gli importi risultanti possono essere memorizzati per essere riportati automaticamente come acconti nei movimenti del mese di riporto nel cedolino (dicembre).
- E' prevista anche una stampa preventiva della situazione ratei/dati dello storico per controllo.
- Si può effettuare la stampa dell'F24 direttamente in studio.
- -

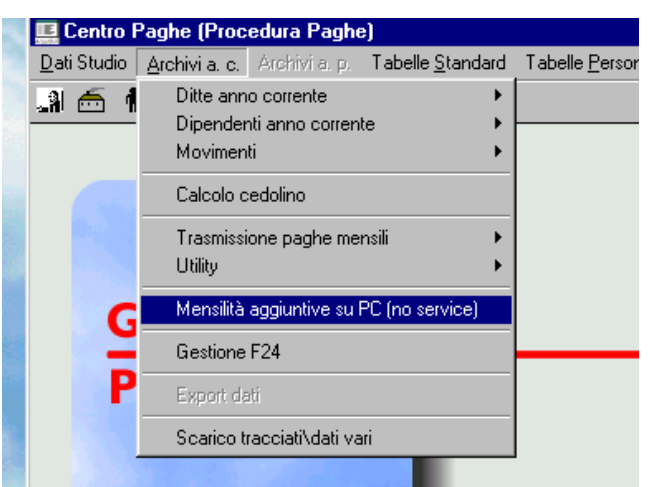

## **Modalità di utilizzo.**

1. Dalla sezione degli *Archivi anno corrente* selezionare la scelta *Mensilità aggiuntive su PC (no service).*

CENTRO PAGHE PADOVA ... - 35129 PADOVA - Via Croce Rossa, 118 - Tel. 049/8075766 - Fax 049/8070228

- 2. Si accede ad una nuova videata. Selezionare la mensilità aggiuntiva: in questo caso *tredicesima mensilità*.
- 3. Compare un *sottomenù* dove si può scegliere tra:
	- A. Stampa situazione ratei: produce una stampa di controllo dove sono riportati i ratei presenti nello storico, le ore aggiuntive, le somme in detrazione, ecc.: è in pratica la stampa che produce solitamente il Centro non appena sono terminate le paghe di novembre.
	- B. Preparazione/proiezione/verifica dati: dall'archivio ufficiale ne viene creato uno transitorio nel quale vengono riportati i parametri che determinano la tredicesima mensilità. Dopo aver selezionato la ditta sono disponibili, per eventuali variazioni, tutti i dipendenti interessati. La fase è obbligatoria anche se non c'è nessuna variazione da apportare: quando compare l'elenco dei dipendenti, è sufficiente posizionarsi sul dipendente da variare e fare clic su *Modifica dipendente.*
	- C. Elaborazione e stampe: viene eseguita l'elaborazione vera e propria al termine della quale viene proposta la scelta delle stampe che si desiderano effettuare. Sono abilitate all'elaborazione solo le ditte precedentemente *preparate.* In uscita da questa funzione viene richiesta la conferma per la memorizzazione dei netti risultanti come acconti da riportare nel cedolino ufficiale del mese evidenziato. E' possibile sia modificare il mese che rinunciare alla memorizzazione. **Attenzione, in quest'ultima ipotesi, vengono cancellati, per la ditta in oggetto, eventuali importi precedentemente memorizzati**.
	- D. Stampa modello F24: dopo aver eseguito la fase di *Elaborazione e stampa,* e solo per le ditte di cui si è chiesta la memorizzazione dei netti, può essere eseguita la stampa del modello F24 relativo alla mensilità aggiuntiva.

Nella memorizzazione vista nel punto C, viene riportato automaticamente anche il dato dell'Irpef versata. Questa sarà inserita nel mese prestabilito e successivamente portata in detrazione dai versamenti di dicembre.

Nelle funzioni B e C del punto 3 è prevista la scelta per singola ditta e non la selezione multipla (più aziende). L'Utente quindi, a propria scelta, può prima *preparare* tutte le ditte interessate selezionandole una alla volta all'interno del punto B e quindi passare al punto C dove opererà in maniera analoga per *l'elaborazione/stampa;* oppure per ogni singola azienda protrà eseguire la *preparazione* e di seguito *elaborazione/stampa*, alternando continuamente le funzioni B e C.

#### **Considerazioni.**

.

**La preparazione** dei dati per la tredicesima consiste, come già detto, nel copiare i dati presenti nel dipendente in un archivio transitorio nel quale possono essere modificati al solo fine dell'elaborazione della tredicesima. **Pertanto tutte le variazioni fatte nell'ambito di questa procedura non sono riportate automaticamente negli archivi ufficiali, dove dovranno eventualmente essere rifatte con le consuete modalità**. Analogamente risultano ininfluenti, per il calcolo della tredicesima, eventuali variazioni fatte negli archivi ufficiali, dopo che è stata eseguita la fase di preparazione.

**La proiezione** dei mesi mancanti al completamento del periodo di maturazione, avviene solo per i ratei per i quali si considera come riferimento il rateo mensile del movimento, mentre relativamente a ore in detrazione, somme aggiuntive, e rateo Inps di maternità da recuperare (se previsto) vengono considerati i valori memorizzati nello storico sino al mese precedente e riportati nella mappa (disponibile al punto 3.B visto sopra) insieme agli altri dati. E' compito dell'Utente, eventualmente, proiettarli modificando gli stessi. Per rendere ulteriormente chiaro questo aspetto, sempre nella mappa in oggetto, viene evidenziato in rosso il mese fino al quale i dati sono *storici*.

**Ricordiamo** infine che nel caso di maternità obbligatoria nel corso dell'anno, in funzione del contratto applicato ci può essere o meno recupero di quanto già anticipato dall'Inps a titolo di rateo o addirittura, per alcuni contratti (commercio e similari), è necessario un intervento da parte dell'Utente. Una spiegazione più approfondita dell'argomento è contenuta nella consueta circolare relativa all'elaborazione della tredicesima dell'anno scorso e che verrà riproposta il prossimo mese.

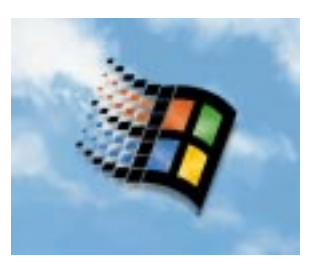

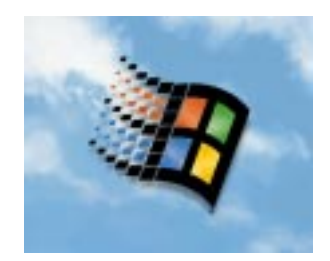

# **NUOVA PROCEDURA PAGHE WINDOWS**

Proseguiamo anche questo mese con l'indicazione separata delle implementazioni della nuova procedura. Questa parte delle circolare sarà in seguito utilizzata solamente per inserire effettive integrazioni sostanziali alla procedura e non modifiche, a volta necessarie, a consentire un utilizzo migliore dei programmi.

#### *Inoltre dal corrente mese tutti i Clienti dei Centri Paghe utilizzano la nuova procedura.*

Non ha quindi più senso differenziare gli argomenti della circolare per utenti che utilizzano una procedura o l'altra.

# **CALCOLO NETTO/LORDO**

A seguito del doppio regime per il calcolo dell'Irpef e delle detrazioni lavoro dipendente, nel programma del calcolo del netto/lordo vengono applicati i nuovi scaglioni di reddito e le nuove detrazioni lavoro dipendente.

## **CEDOLINO PAGA**

Vi comunichiamo che abbiamo previsto la possibilità di riportare sul cedolino paga del dipendente la dicitura della "mansione": è necessario compilare l'apposito campo "mansione" previsto nell'anagrafica dipendente 3 Anagr.

## **VARIAZIONE VIDEATA ANAGRAFICA DIPENDENTE**

Vi comunichiamo che abbiamo variato la videata relativa alla composizione paga del dipendente riportando le diciture dei singoli elementi paga con il relativo importo.

# **DENUNCIA MANODOPERA AGRICOLA - DMAG**

Vi informiamo che è attiva (ed integrata nella Procedura Paghe) la procedura per la denuncia della manodopera agricola - *Dmag su supporto magnetico.*

- Il funzionamento della procedura si concretizza nelle seguenti fasi:
- import dei dati dalla Procedura Paghe;
- integrazione o variazione dei dati nella Procedura DMAG;
- stampa o creazione del supporto magnetico per la presentazione della denuncia.

Eventuali note esplicative sono contenute nella procedura Dmag.

Gli Utenti interessati all'utilizzo della procedura sono tenuti ad avvisare il Centro per l'installazione presso lo Studio.

CENTRO PAGHE PADOVA ... - 35129 PADOVA - Via Croce Rossa, 118 - Tel. 049/8075766 - Fax 049/8070228

Padova, 21 Novembre 2000

CENTRO PAGHE PADOVA ... - 35129 PADOVA - Via Croce Rossa, 118 - Tel. 049/8075766 - Fax 049/8070228